### **Краткое повторение курса «Информатика 7 класс»**

## **ИНФОРМАТИКА = ИНФОР + МАТИКА**

- **1. Тема № 1 Компьютер – мультимедийное устройство.**
- **2. Тема № 2 Информация и информационные процессы**
- **3. Тема № 3 Двоичное кодирование**
- **4. Тема № 4 Всемирная паутина**
- **5. Тема № 5 ПО (обработка графической и текстовой инф-ции)**
- **6. Тема № 6 Мультимедиа**

**Тема № 1 Компьютер – мультимедийное устройство.**

*В приложении к уроку «Опорный конспект»*

**Тема № 2 Информация и информационные процессы**

*Учебник «Информатика» § 1.2*

*Определение файла и папки, путь к файлу*

**Тема № 3 Двоичное кодирование**

*В приложении к уроку «Опорный конспект»*

#### *Задачи:*

*А)* В одной из кодировок Unicode каждый символ кодируется 16 битами. Вова написал текст (в нём нет лишних пробелов):

«Ёж, лев, слон, олень, тюлень, носорог, крокодил, аллигатор — дикие животные».

Ученик вычеркнул из списка название одного из животных. Заодно он вычеркнул ставшие лишними запятые и пробелы — два пробела не должны идти подряд. При этом размер нового предложения в данной кодировке оказался на 16 байт меньше, чем размер исходного предложения. Напишите в ответе вычеркнутое название животного.

*Б)* Статья, набранная на компьютере, содержит 32 страницы, на каждой странице 40 строк, в каждой строке 64 символа. Определите размер статьи в кБайтах в кодировке КОИ-8, в которой каждый символ кодируется 8 битами.

```
ПРИСТАВКИ (основные единицы бит и Байт)
К=кило=1024=210
М=мега(миллион)=1024 К=1024∙1024=210
∙2
10=210
G (Г)=гига(миллиард)= 1024 М=1024 1024 К=1024 1024 1024=2
10
∙2
102
10=230
Т=тера(триллион)= 1024 G= 1024 1024 М=1024 1024 1024 К=1024 1024 10241024 
=210
∙2
102
102
10=240
```
### **Тема № 4 Всемирная паутина**

# *Учебник «Информатика» § 1.3*

#### *Задачи:*

*А) логические операции, логические союзы* <https://www.youtube.com/watch?v=AcfBrWEg2-M> *Б) решение задач с использованием кругов Эйлера* <https://blog.tutoronline.ru/krugi-jejlera> <https://www.youtube.com/watch?v=h2rhsNNWyfY>

**Задачи** <http://mmmf.msu.ru/archive/20122013/z5/z5090313.html>

В языке запросов поискового севера для обозначения логических операций «ИЛИ» используется символ «|», а для обозначения логической операции «И» — символ  $R$ ».

В таблице приведены запросы и количество найденных по ним страниц некоторого сегмента сети Интернет.

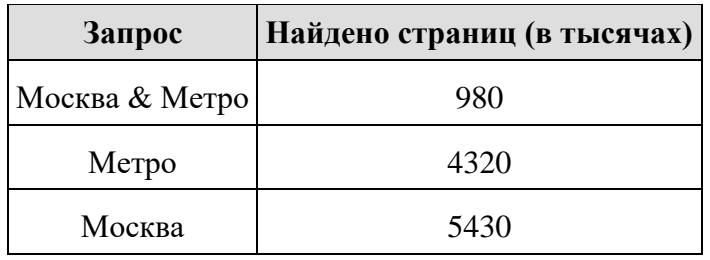

Какое количество страниц (в тысячах) будет найдено по запросу *Москва | Метро*?

Считается, что все запросы выполнились практически одновременно, так что хранящаяся на поисковом сервере информация о наборе страниц, содержащих все искомые слова, не изменялся за время выполнения запросов.

**Аналогичная задача Учебник стр 30 № 11**